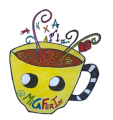

1. Calcula las siguientes operaciones en tu cuaderno. Temporalización orientativa. Repasad las tablas.

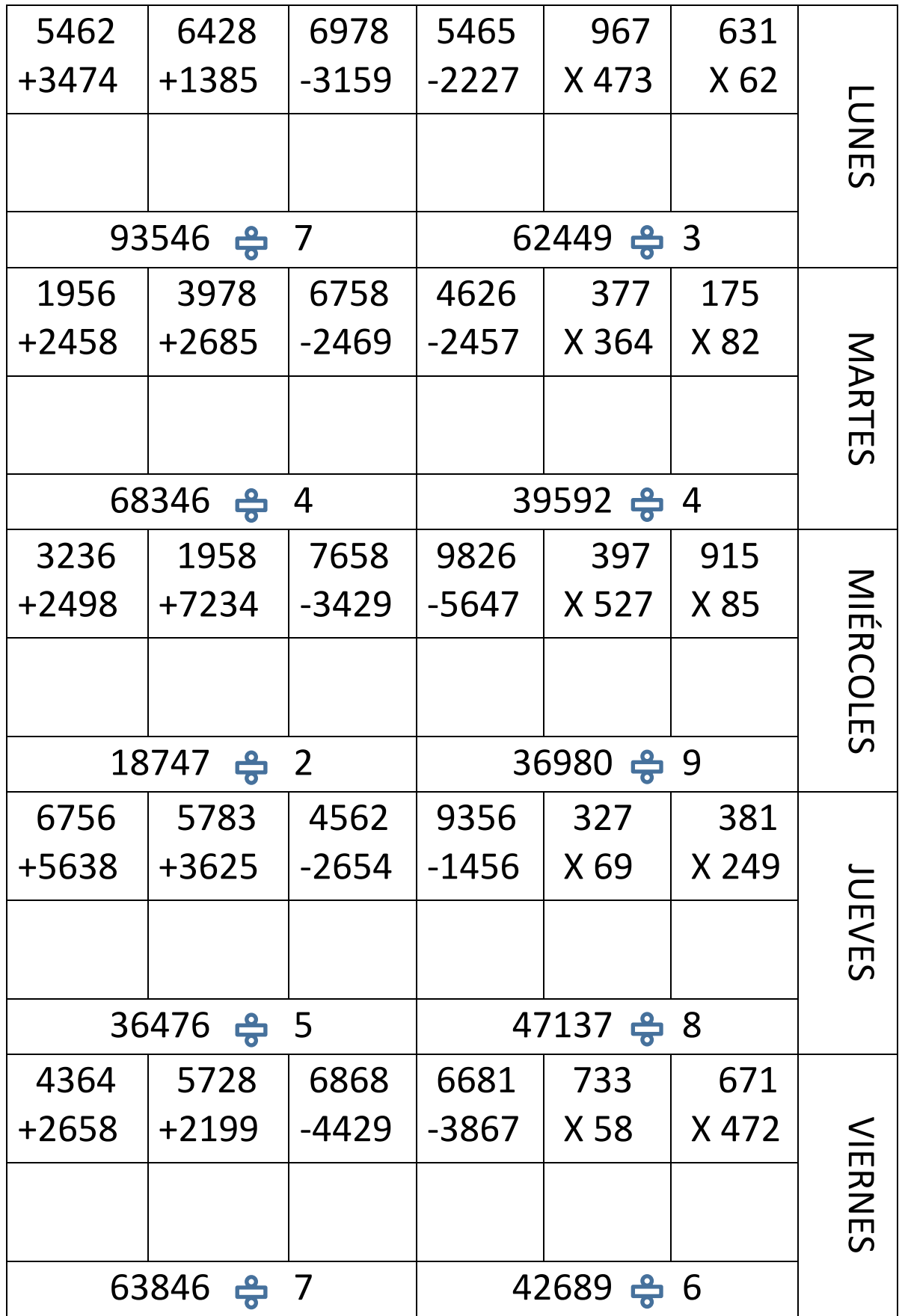

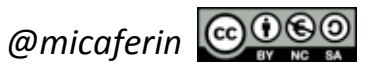